# วิธีการลงทะเบียนห้องปฏิบัติการ มหาวิทยาลัยสงขลานครินทร์

**ESPReL**

### 1. เข้าหน้าเว็บ http://esprel.labsafety.nrct.go.th/home.asp

#### n esprel.labsafety.nrct.go.th/home.asp

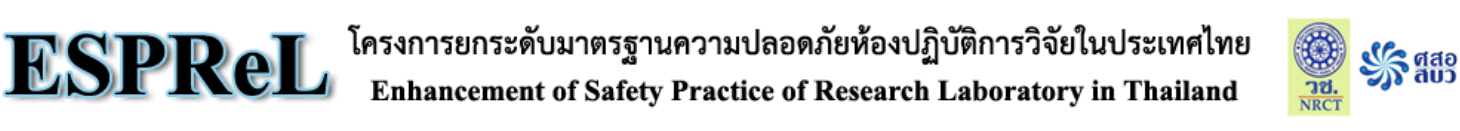

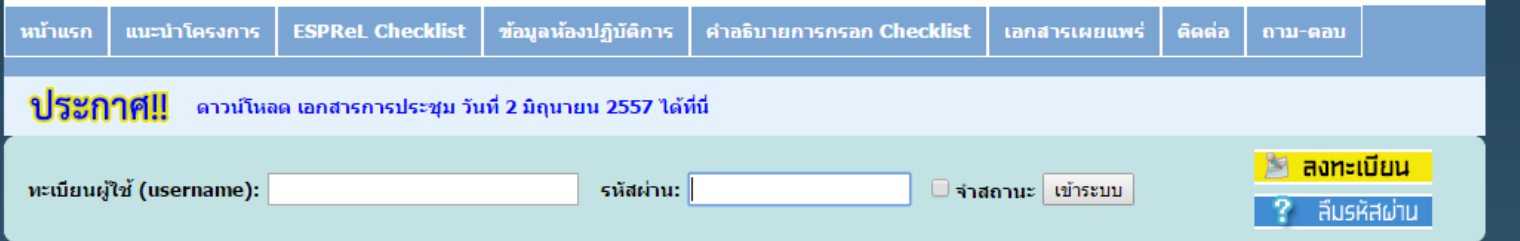

ี่<sup>พ</sup>ิโครงการยกระดับมาตรฐานความปลอดภัยห้องปฏิบัติการวิจัยในประเทศไทย " เป็นโครงการที่มีวัตถุประสงค์เพื่อพัฒนาและเสนอแนวปฏิบัติในการยก ระดับมาตรฐานคุณภาพความปลอดภัยห้องปฏิบัติการวิจัยในประเทศไทย เพื่อใช้เป็นแนวทางในการกำหนดนโยบายของสำนักงานคณะกรรมการวิจัยแห่งชาติ ดำเนินงานโดยศูนย์ความ เป็นเลิศดำนการจัดการสารและของเสียอันตราย จุฬาลงกรณ์มหาวิทยาลัย รับเป็นที่ปรึกษาโครงการระยะเวลา 1 ปี (31 พฤษภาคม 2554 - 31 พฤษภาคม 2555) แนวคิดการดำเนินงาน ใช้กระบวนการวิจัยอย่างมีส่วนร่วม ด้วยการสร้างภาคีของหน่วยงานและห้องปฏิบัติการนำร่อง เพื่อร่วมมือกันรวบรวมและวิเคราะห์ข้อมูลฐานความรู้ และจัดทำ "ร่างแนวปฏิบัติห้องปฏิบัติ .การวิจัยที่ดี″ มีการทดลองใช้ร่างแนวปฏิบัติฯ ทำการปรับแก้จนเป็นที่ ยอมรับและปฏิบัติใต้ เครื่องมือที่เป็นรูปธรรม คือ ห้องปฏิบัติการต้นแบบที่ดำเนินงานวิจัยโดยมีแนวปฏิบัติท้อง ปฏิบัติการวิจัยที่ดี และขับเคลื่อนให้เกิดเป็นนโยบายสาธารณะเรื่องมาตรฐานความปลอดภัยของห้องปฏิบัติการวิจัย

ในการดำเนินงานโครงการนี้ มีแผนการดำเนินงานตามรายละเอียดที่เสนอไว้ในเมนู แนะนำโครงการ ซึ่งมีแผนการดำเนินงงานเป็น 3 ระยะ รวม 5 ปี ในระยะที่ 1 เป็นการสร้าง ภาคี่ห้องปฏิบัติการนำร่อง และพัฒนาแนวปฏิบัติ ซึ่งมี 4 ขั้นตอน

ขั้นตอนที่ 1 ประกอบด้วยการจัดทำกรอบคิดแนวปฏิบัติฯ กลาง

์ ขั้นตอนที่ 2 เป็นการจัดทำแนวปฏิบัติฯ และดัชนีชี้วัด (Checklist) ซึ่งมีรายละเอียดตามที่ปรากฏในเมนู ESPReL Checklist และเมนู คำอธิบายการกรอก Checklist

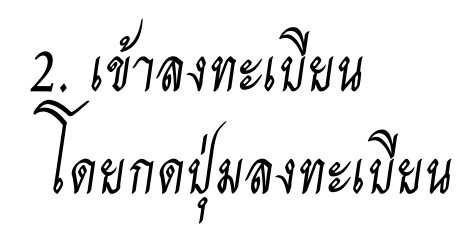

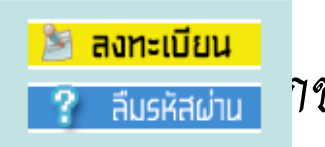

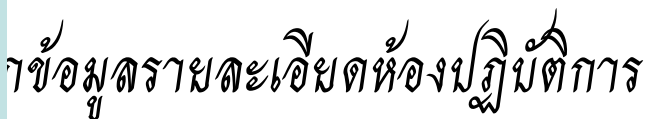

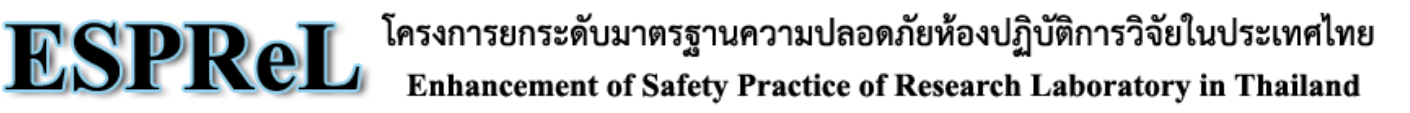

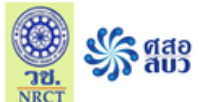

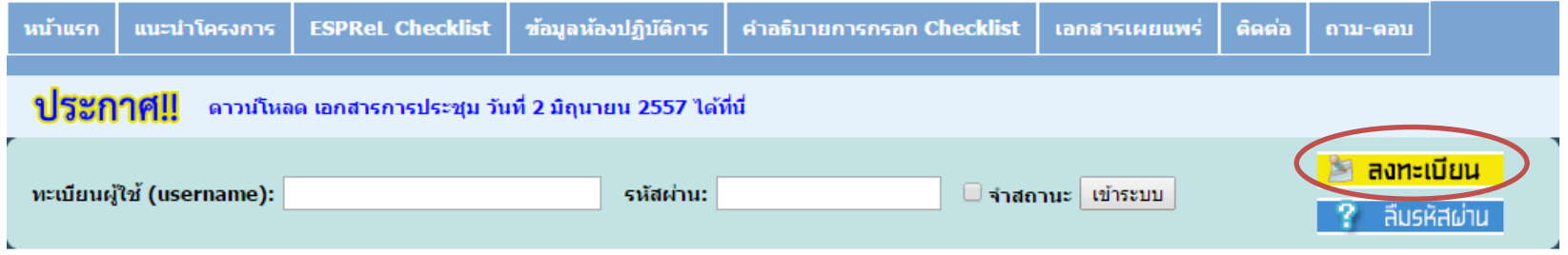

ี่<sup>พ</sup>ิโครงการยกระดับมาตรฐานความปลอดภัยห้องปฏิบัติการวิจัยในประเทศไทย " เป็นโครงการที่มีวัตถุประสงค์เพื่อพัฒนาและเสนอแนวปฏิบัติในการยก ระดับมาตรรานคณภาพความปลอดภัยท้องปภิบัติการวิจัยในประเทศไทย เพื่อใช้เป็นแนวทางในการกำหนดนยบายของสำนักงานคณะกรรมการวิจัยแห่งชาติ ดำเนินงานโดยศนย์ความ เป็นเลิศดำนการจัดการสารและของเสียอันตราย จุฬาลงกรณ์มหาวิทยาลัย รับเป็นที่ปรึกษาโครงการระยะเวลา 1 ปี (31 พฤษภาคม 2554 - 31 พฤษภาคม 2555) แนวคิดการดำเนินงาน ใช้กระบวนการวิจัยอย่างมีส่วนร่วม ด้วยการสร้างภาคีของหน่วยงานและห้องปฏิบัติการนำร่อง เพื่อร่วมมือกันรวบรวมและวิเคราะห์ข้อมูลฐานความรู้ และจัดทำ "ร่างแนวปฏิบัติห้องปฏิบัติ การวิจัยที่ดี″ มีการทดลองใช้ร่างแนวปฏิบัติฯ ทำการปรับแก้จนเป็นที่ ยอมรับและปฏิบัติใต้ เครื่องมือที่เป็นรูปธรรม คือ ท้องปฏิบัติการต้นแบบที่ดำเนินงานวิจัยโดยมีแนวปฏิบัติท้อง ปฏิบัติการวิจัยที่ดี และขับเคลื่อนให้เกิดเป็นนโยบายสาธารณะเรื่องมาตรรานความปลอดภัยของห้องปฏิบัติการวิจัย

ในการดำเนินงานโครงการนี้ มีแผนการดำเนินงานตามรายละเอียดที่เสนอไว้ในเมนู แนะนำโคร<mark>งการ ซึ่งมี</mark>แผนการดำเนินงงานเป็น 3 ระยะ รวม 5 ปี ในระยะที่ 1 เป็นการสร้าง ภาคีห้องปฏิบัติการนำร่อง และพัฒนาแนวปฏิบัติ ซึ่งมี 4 ขั้นตอน

ขั้นตอนที่ 1 ประกอบด้วยการจัดทำกรอบคิดแนวปฏิบัติฯ กลาง

์ ขั้นตอนที่ 2 เป็นการจัดทำแนวปฏิบัติฯ และดัชนีชี้วัด (Checklist) ซึ่งมีรายละเอียดตามที่ปรากฏในเมน ESPReL Checklist และเมน คำอธิบายการกรอก Checklist

3.กรอกข้อมูลของห้องปฏิบัติการ ดังตัวอย่างในหน้าถัดไป

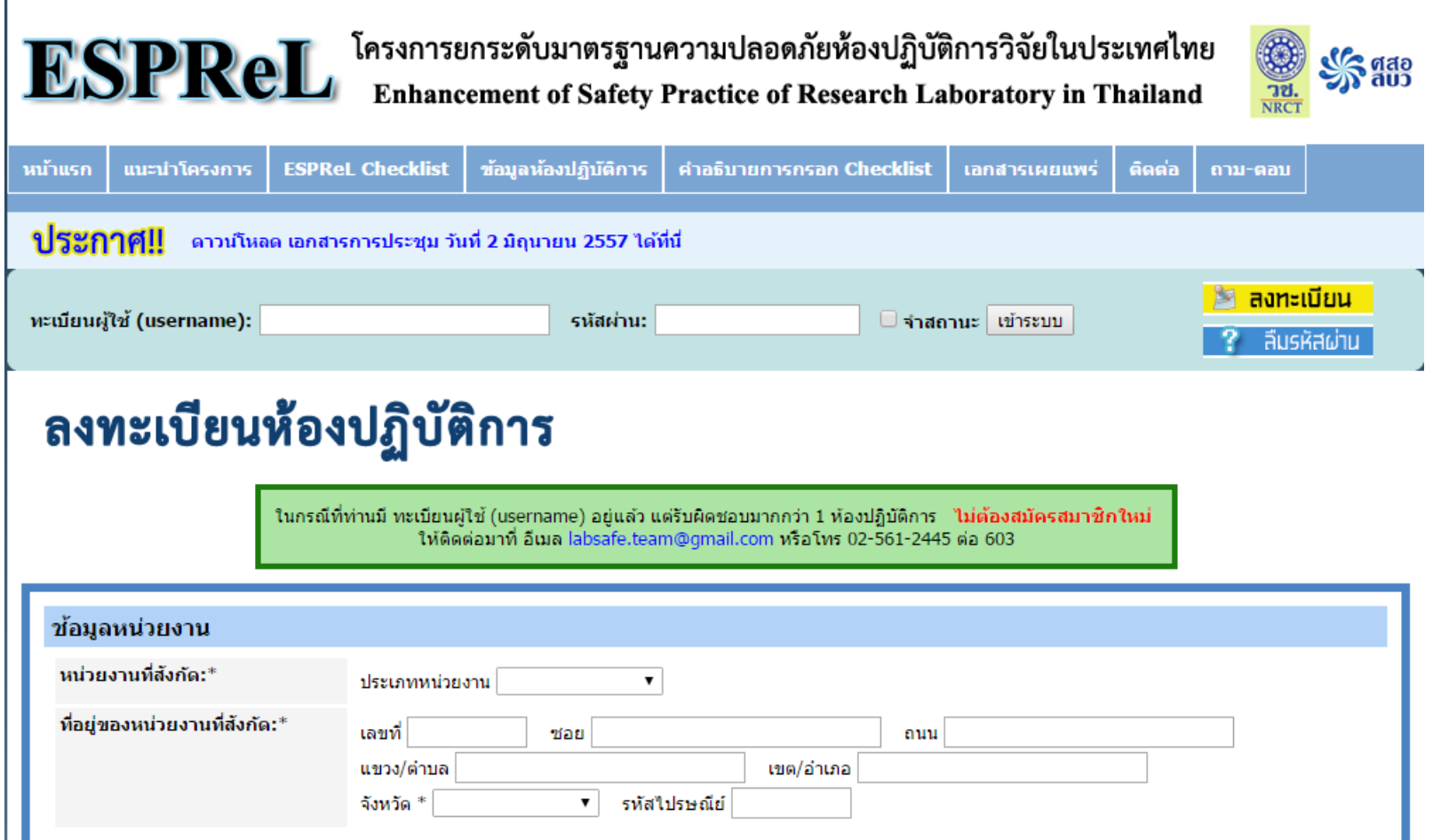

### ตัวอย่างการกรอกข้อมูล

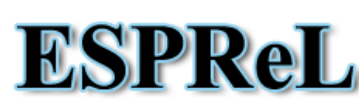

 $\mathbf{ESPR}\mathbf{eL}$  โครงการยกระดับมาตรฐานความปลอดภัยห้องปฏิบัติการวิจัยในประเทศไทย

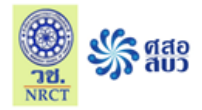

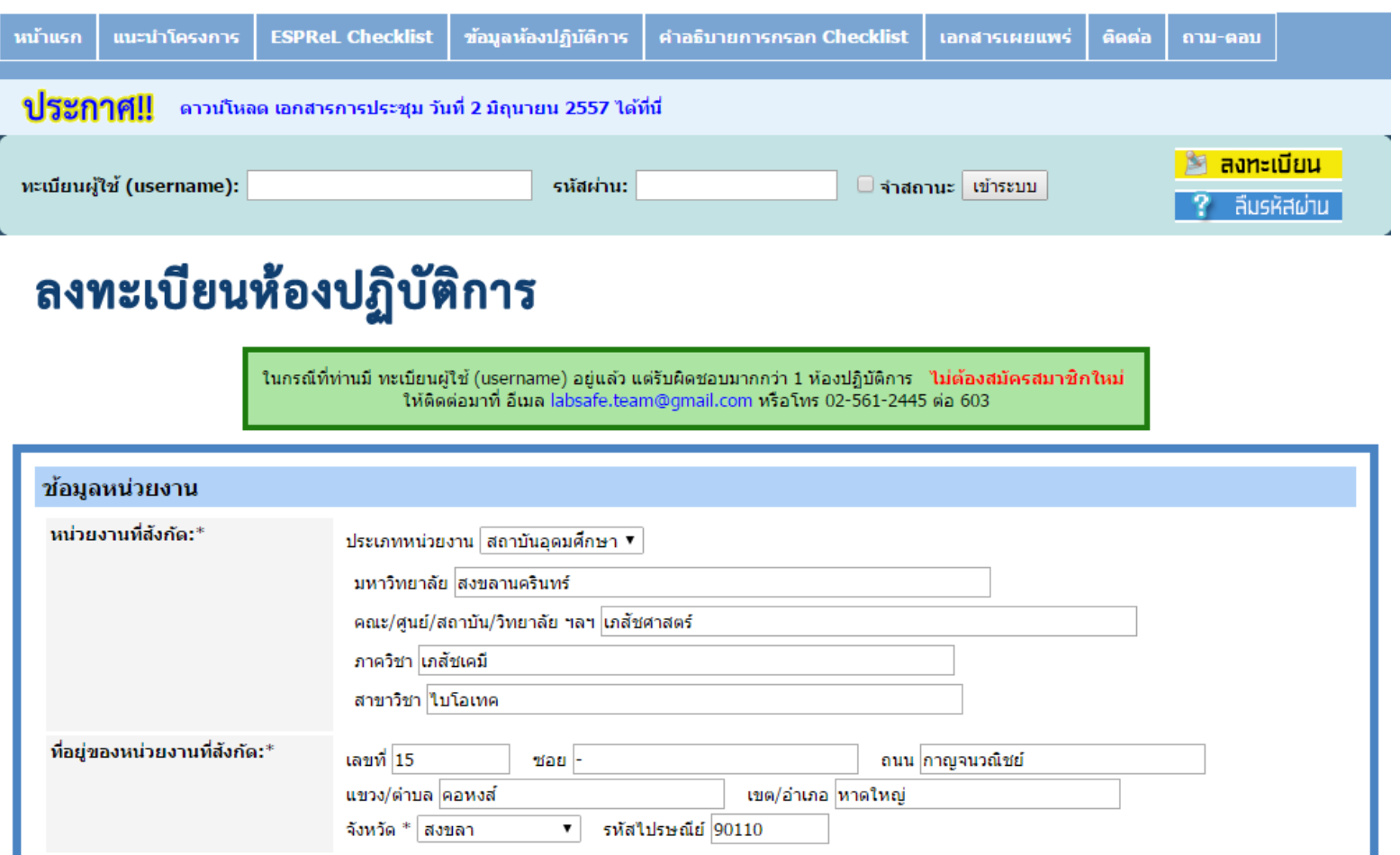

3.กรอกข้อมูลห้องปฏิบัติการ ถัดไป

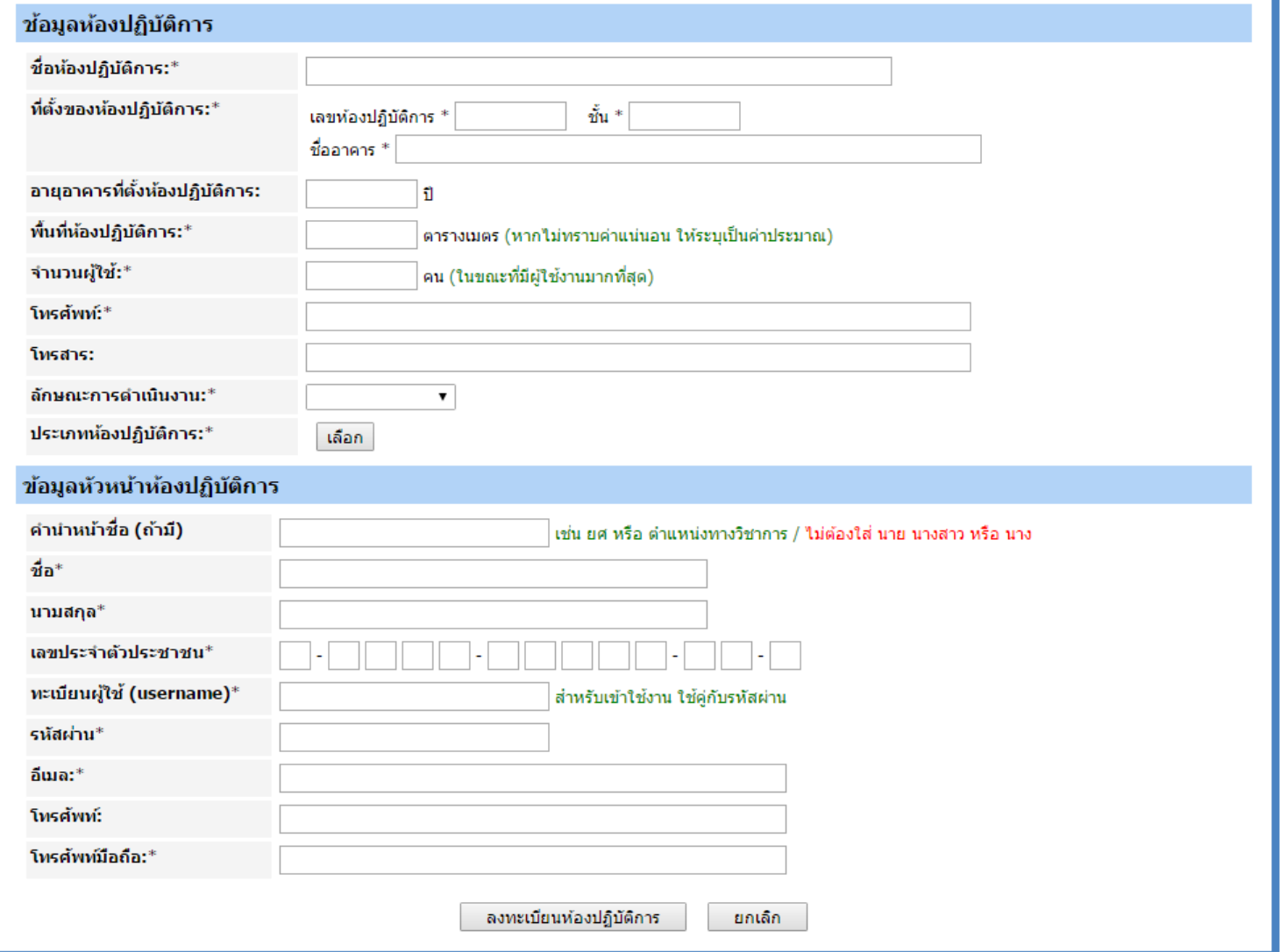

#### สำนักวิจัยจะออก code ห้องปฏิบัติการให้ เช่น PSU\_Pharm2 กรุณาลงข้อมูลด้วย เพื่อเป็นข้อมูลสำหรับ ม.อ.

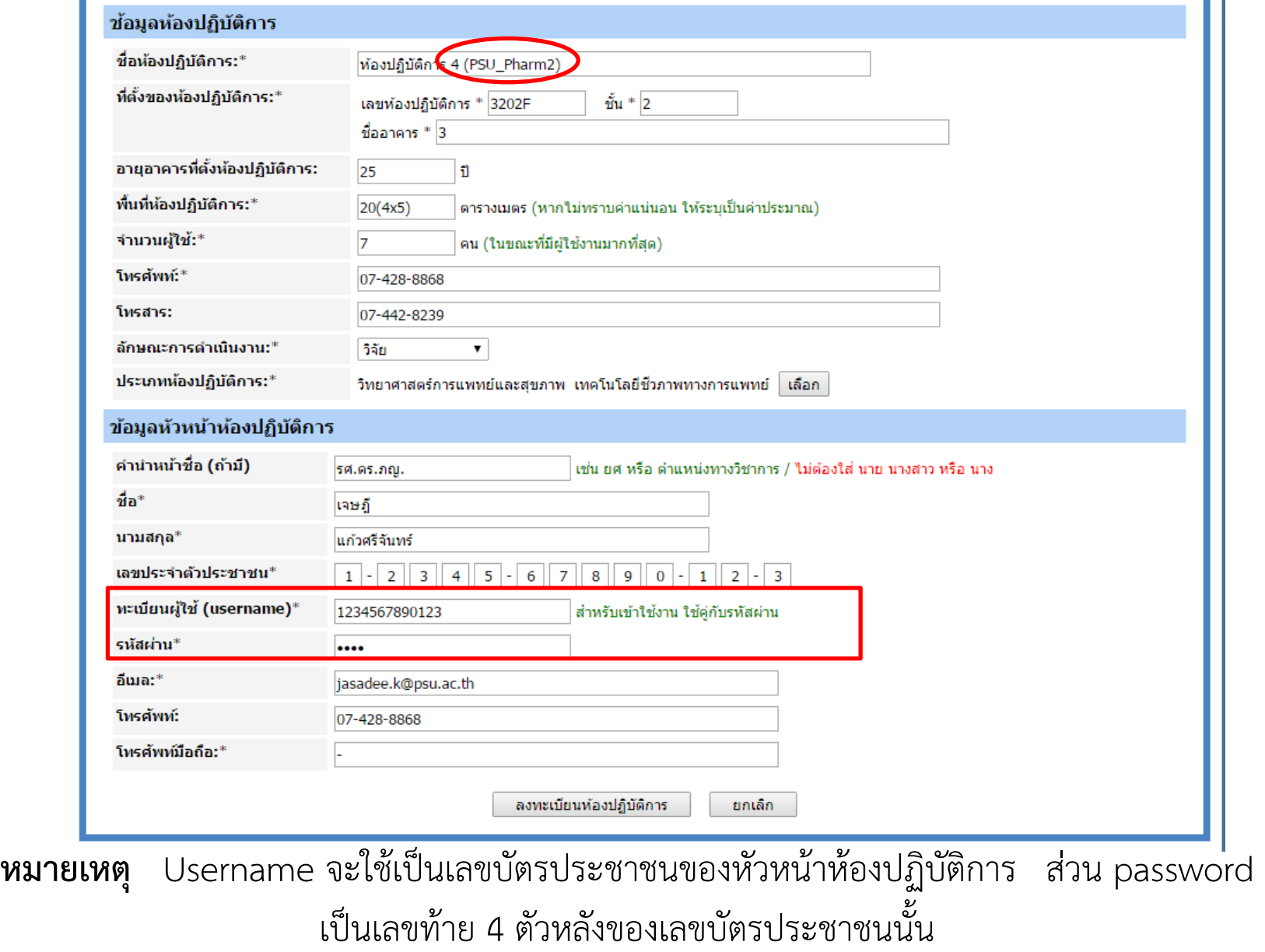

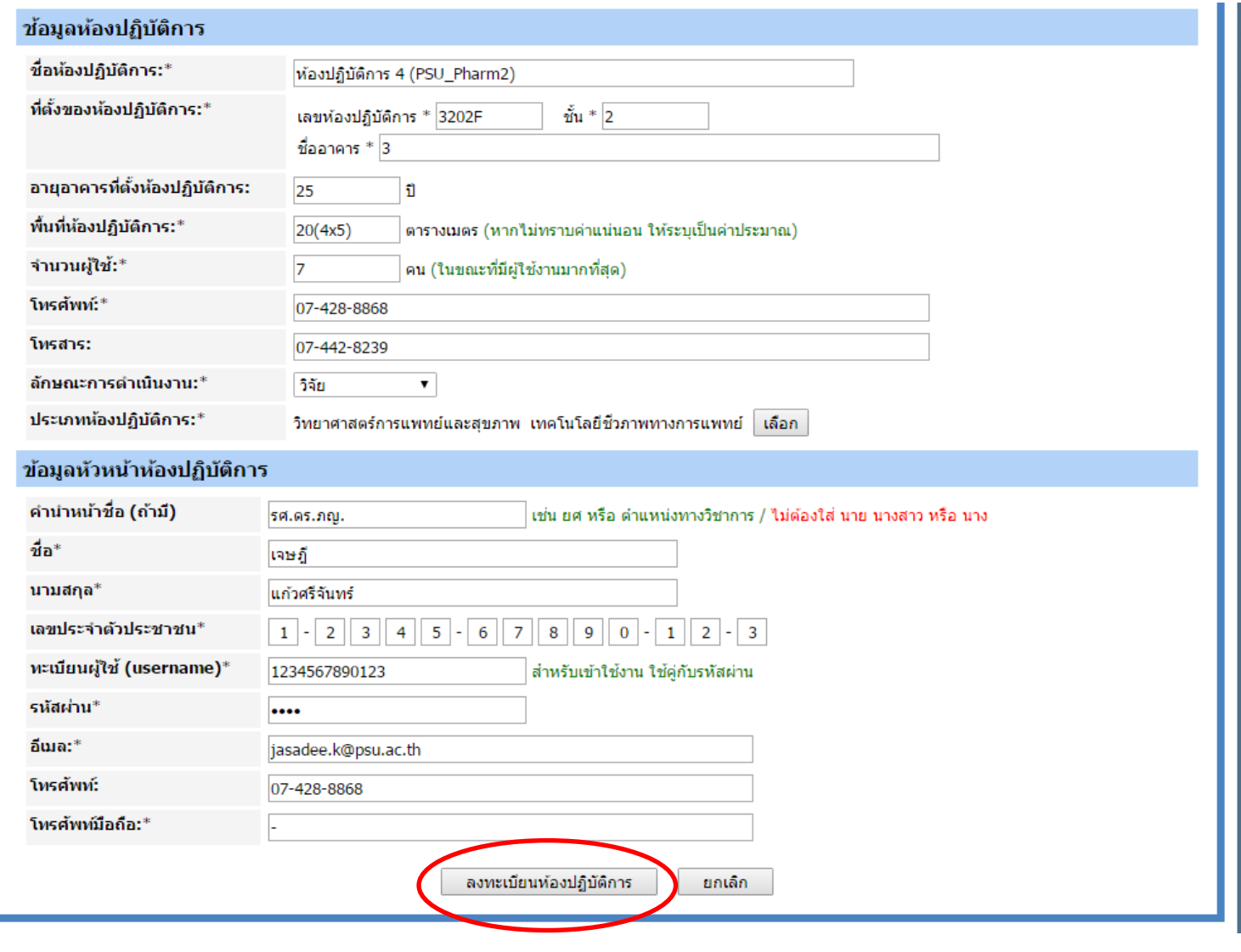

4. หลังจากกรอกข้อมูลครบถ้วน กดปุ่ม

ลงทะเบียนห้องปฏิบัติการ

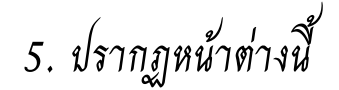

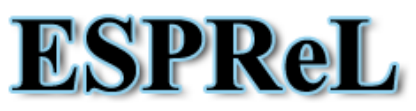

โครงการยกระดับมาตรฐานความปลอดภัยห้องปฏิบัติการวิจัยในประเทศไทย Enhancement of Safety Practice of Research Laboratory in Thailand

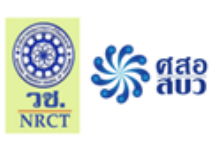

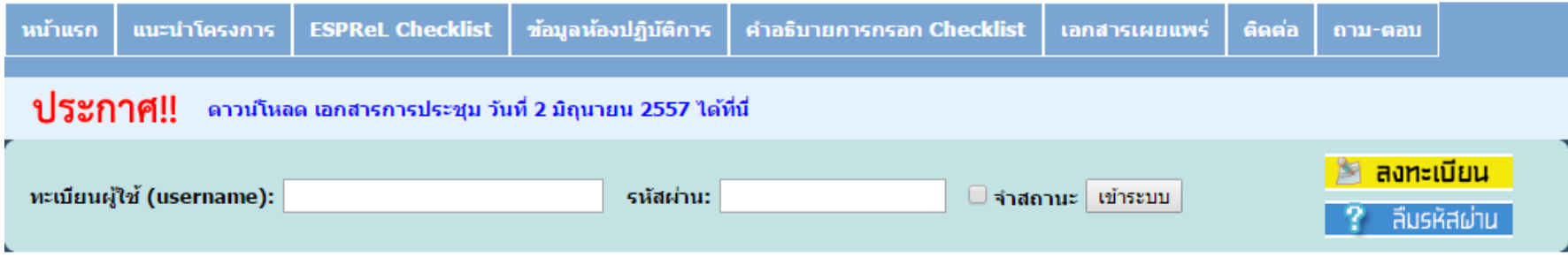

### ลงทะเบียนห้องปฏิบัติการ

ในกรณีที่ท่านมี ทะเบียนผ่ใช้ (username) อย่แล้ว แต่รับผิดชอบมากกว่า 1 ห้องปฏิบัติการ ไม่ต้อง**สมัครสมาชิกใหม่** ให้ติดต่อมาที่ อีเมล labsafe.team@gmail.com หรือโทร 02-561-2445 ต่อ 603

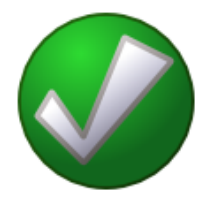

ได้รับข้อมูลการลงทะเบียนแล้ว แต่ยังไม่สามารถใช้งานได้ทันที ้เมื่อเราตรวจสอบข้อมูลแล้ว จะแจ้งผลการอนุมัติให้เข้าใช้งานทางอีเมล

ึกลับไปหน้าแรกของ ESPReL

### 6.กรอก username (หมายเลขบัตรประชาชน) และ password (เลข 4 ตัวหลัง ของหมายเลขบัตร ฯ)

#### โครงการยกระดับมาตรฐานความปลอดภัยห้องปฏิบัติการวิจัยในประเทศไทย **ESPReL** Enhancement of Safety Practice of Research Laboratory in Thailand

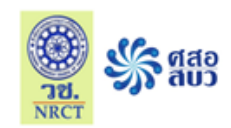

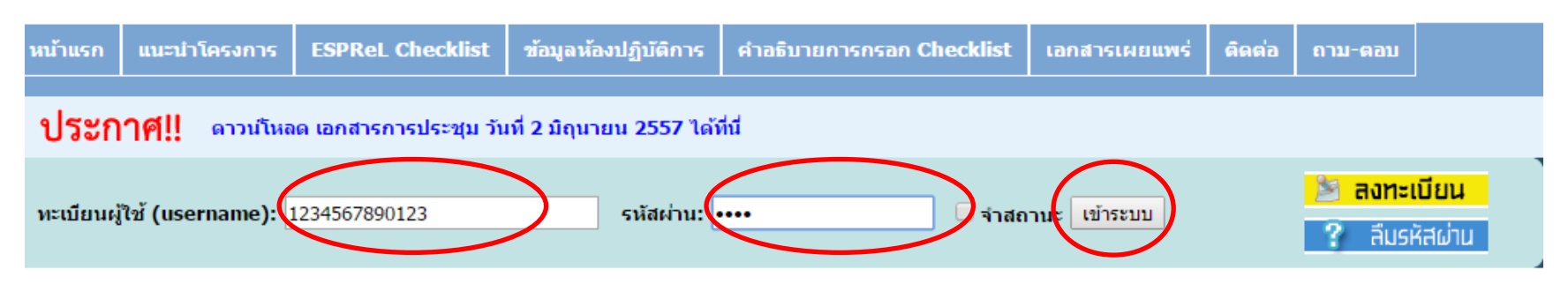

7. กดปุ่มแข้าระบบ

## 8. ปรากฏหน้าต่างดังกล่าว ให้กด

รศ.ดร.ภญ.เจษฎี แก้วศรีจันทร์

ออกจากระบบ

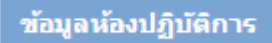

แท้ไซรหัสผ่าน

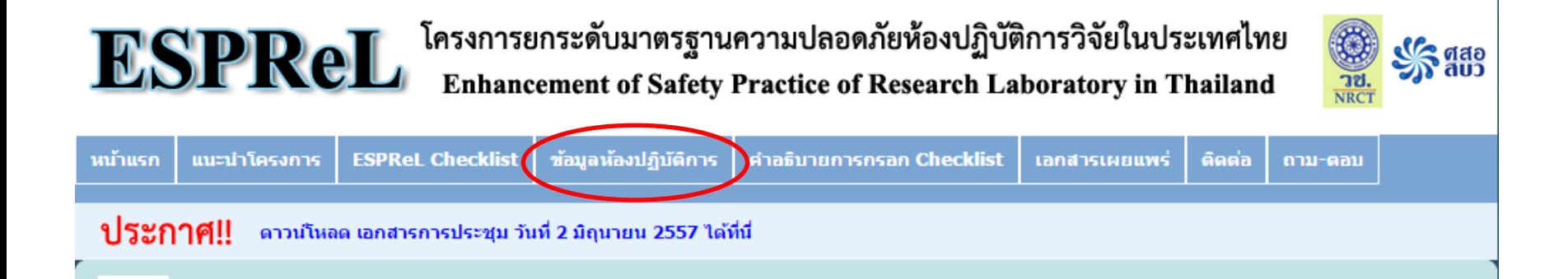

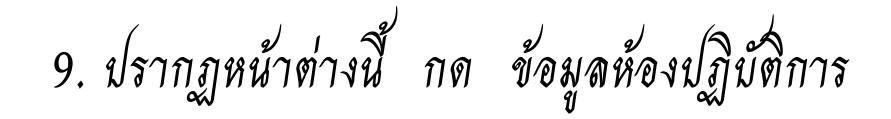

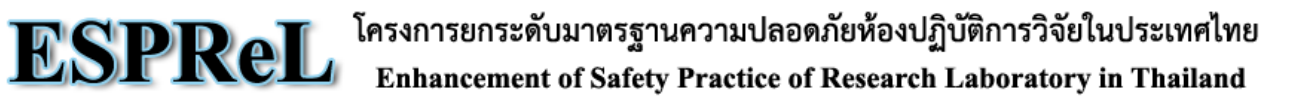

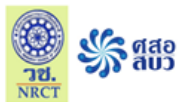

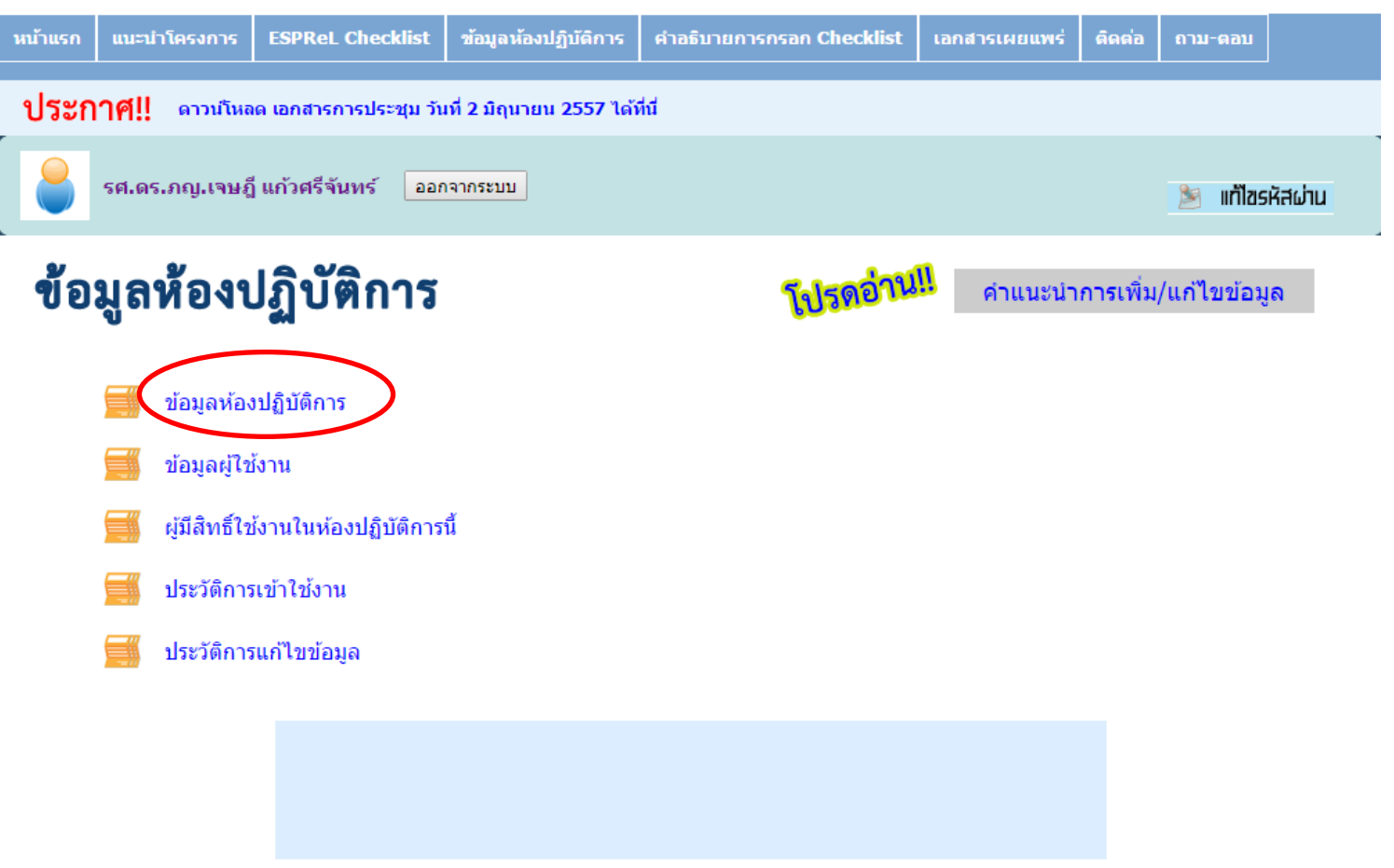

#### 10. ปรากฏเลขทะเบียนห้องปฏิบัติการ 2-0260-0030-1 ใช้ในการกรอกข้อมูลหมายเลขห้องปฏิบัติการในการขอ งบประมาณของ วช<br>ESPReL รศ.ดร.ภญ.เจษฎี แก้วศรีจันทร์ ออกจากระบบ ้สาขาไบโอเทค ภาควิชาเภสัชเคมี คณะเภสัชศาสตร์ วิทยาเขตหาดใหญ่ ห้องปฏิบัติการ 4 ภาควิชาเภสัชเคมี (PSU\_Pharm2) (เลขทะเบียน: 2-0260-0030-1) มหาวิทยาลัยสงขลานครินทร์

แก้ไขข้อมูล

#### ข้อมูลที่ขอแก้ไขอยู่ระหว่างการตรวจสอบ จะยังไม่แสดงในทันที ้หลังจากตรวจสอบแล้ว จะมีอีเมลแจ้งให้ท่านทราบ

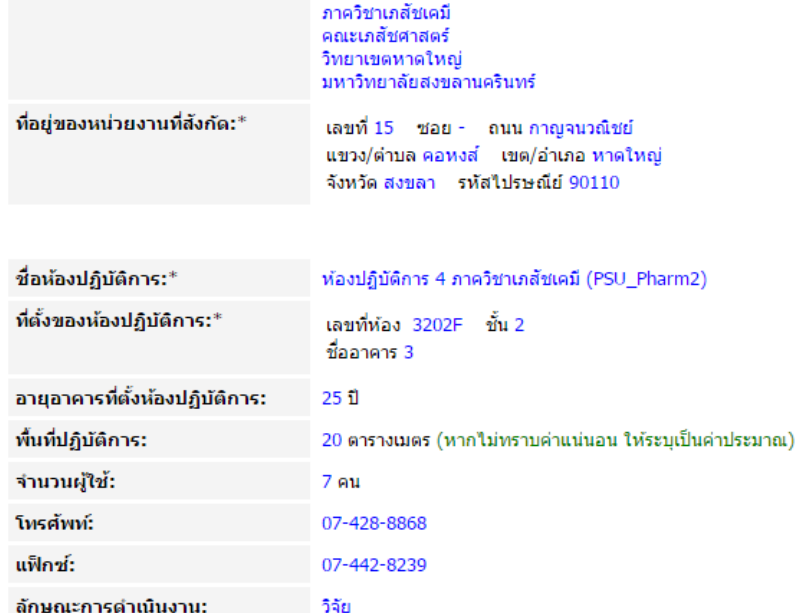

เทคโนโลยีชีวภาพทางการแพทย์

 $\pmb{\mathrm{v}}$ 

สาขาใบโอเทค

ข้อมล: ข้อมลห้องปฏิบัติการ

หน่วยงานที่สังกัด:\*

ประเภทห้องปฏิบัติการ: